## فكر ة عامة عن الشرائح الالكترونية القابلة للبرمجة (Programmable Logic Devices)

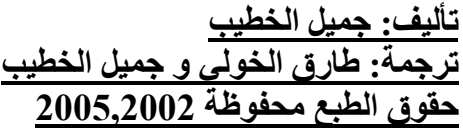

تم تحميل هذا الكتاب من موقع كتب www.kutub.info للمزيد من الكتب في جميع مجالات التقنية ، تفضلوا بزيارتنا

#### 1- مقدمة

أ- الغر ض من هذا المقال هو تقديم فكر ة عامة عن الشر ائح الالكتر و نيـة القابلـة للبر مـجـة و النعر ف على تركيبها الداخلي وكيفية بر مجتها حتى نتعر ف على كيفية استخدامها في تصميم الدوائر الالكترونية

ب- من المستفيد من قر اءة هذا المقال؟ هذا المقال مفيد لمهندسي الالكتر ونيات الجدد ولهواة تصميم الدوائر الالكتر ونيـة الذين بر غبون في تصميم وتنفيذ دوائر هم الخاصة بطر يقة سهلة ومتطور ة

جـ - ماهي المعلومات الأساسية التي يجب معر فتها قبل قراءة هذا المقال؟ يجب معرفة أساسبات الدوائر الالكترونية وأساسبات تصميم دوائر الديجيتال قبل قر اءة هذا المقال

# 2- معلومات هامة عن تصميم الدوائر الالكترونية وتصميم دوائر الديجيتال أ- اختراع التر انز ستور (تأثيره) أدى اخَّتر اع التر انزستور الـى احداث أثر كبير فـى العـالم بأسره بصفة عامـة وفـى صناعة الألكتر ونبات بصفة خاصة وسبب حدوث هذا التاثير هو :-1) حجم الترانزستور الصغير 2) تصميمه البسيط ب- استخدامات الترانز ستور يستخدم التر انز ستور في العديد من الـدوائر الالكتر ونيــة بـدءا مـن دوائـر التكبيـر (Amplifiers) وحتى دوائر الأجهزة الموسيقية المعقدة ويقوم بتنفيذ وظائف مختلفة في هذه الدوائر وأحد وظائف الترانزستور هو عمله في الدائرة الالكترونية كمفتاح(Switch) يعمل على فصل وتوصيل التيار الكهربي وعمل الترانزستور كمفتاح (Switch) ساعد في تنفيذ دوائر الكترونية مثل دوائر التنبيه (Alarms) ودوائر التحكم (Control) ودوائر أخرى كثيرة تعتمد على فكرة  $(ON-OFF\text{ Technique})$  فصل و تو صل النيار الكهربي ( جـــ تــصميم دوائــر الــديجيتال يعتمــد بــشكل اساســى علــى فكــرة الفــصل والتوصــيل (ON - OFF) ونرمز للفصل بالرقم صفر (0) ونرمز للتوصيل بالرقم واحد (1) وهذان الرمزان (الصفر والواحد) همـا الأسـاس فـي عمليـات ال ( Boolean (Arithmetic كما أن تصميم دو ائر ِ الديجيتال يعتمد على كل من :-

(Boolean Arithmetic) عمليات) والعمليات الرئيسية في الـ (Boolean Arithmetic) هي (And,Or,Not) حيث يمكن تكوين باقي العمليات من هذه العمليات الرئيسية

مثال (2 Bit Half Adder)  $Sum = (x AND NOT y) OR (NOT x AND y)$  $Carry = (x AND y)$ 

2) دوائر التخزين كما يعتمد تصميم دوائر الديجيتال على دوائر الفليب فلوب (Flip Flop) والـ (Register) و هي دوائر تسمح بتنفيذ عمليات تخزين البيانات

هـ) أنواع دوائر الديجيتال ( من حيث التزامن) :-1) دوائر متزامنة (Synchronous) و هي دو ائر تعتمد في عملها علي وجود اشار ة تز امن (Clocked) 2) دوائر غیر متزامنة (Asynchronous) وهي دوائر لاتعتمد في عملها على وجود اشارة تزامن (Non-Clocked) و) مزايا تصميم دوائر الديجيتال 1) السهولة والبساطة في التنفيذ حيث يمكن بسهولة تصميم وتنفيذ دائرة ديجيتال معقدة عن ان تقوم بتصميم وتنفيذ دائرة أنالوج (Analog) 2) السهولة والبساطة في اكتشاف الاعطال واصلاحها نظرا لان دوائر الديجيتال تعتمد على فكرة الفصل والتوصبل فانـه من السهل اكتشاف الأعطال واصلاحها وكل خرج فيها ينبغي ان يكون اما صفر او واحد

ملحوظة

نظرا لان هذه الدوائر الداخلية في شريحة (PLD) متصلة بواسطة فيوزات يتم حرقها عند البرمجة فانه لايمكن برمجة شريحة ( PLD) الا مرة واحدة فقط

الشكل(1) الموضح بالاسفل يبين التركيب الداخلي لشريحة (PAL) ومن الُواْضح في الشكل انها تتكون من دوائر (OR, AND) مرتبطـة سويا بواسطة مجموعة فيوزات

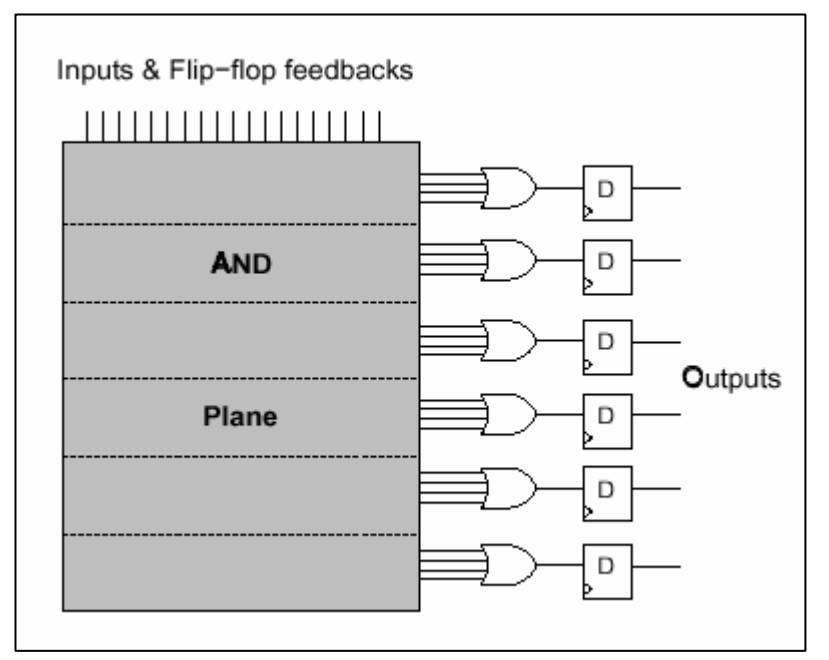

الشكل (1) : تركيب شريحة (PAL)

هـ) الشرائح الالكترونية المصنعة لغرض محدد (ASIC) ۔<br>و هي شر انّح الكترونية يتم بناّو ها لتنفيذ عُرض محدد و هناك نو عان منها:-<br>1)النو ع الأول شر ائح تحتوي بداخلها على العديد من الدوائر الالكترونية

2)النوع الثاني شرائح تحتوى بداخلها على دائرة واحدة

وهذه الشرائح يتم ضبطها لتنفيذ غرض محدد أثناء عملية التصنيع

و) الشرائح الالكترونية المعقدة القابلة للبرمجة(CPLD)

هي شرائح الكترونيـة أكثـر تعقيدا مـن شرائح(PLD) وتحتـوي بـداخلها علـي بلوكات من شرائح (PLD) وهي تشبه الى حد كبير في تعقيدها شرائح (PAL) التـّي سبق شرحّما ولُكن شرائح (CPLD) عدد الدوائر بـها أكثر

ز) الشرائح الالكترونية FPGA) Field Programmable Gate Arrays)

هي شرائح الكترونية تركيبها العام يسمح باستيعاب عدد كبير جدا من الشرائح الألكترونية وفي حين ان شر ائح(CPLD) بها امكانية تواجد عدد كبير من الشرائح الالكترونية بداخلها فان شرائح (FPGA) تسمح بعدد محدود من الدوائر بداخلها ولكنها يتوافر بها عدد اكبر من دوائر الفليب فلوب (Flip-Flop) نسبة الى عدد الدوائر المسموح بها في شرائح (CPLD)

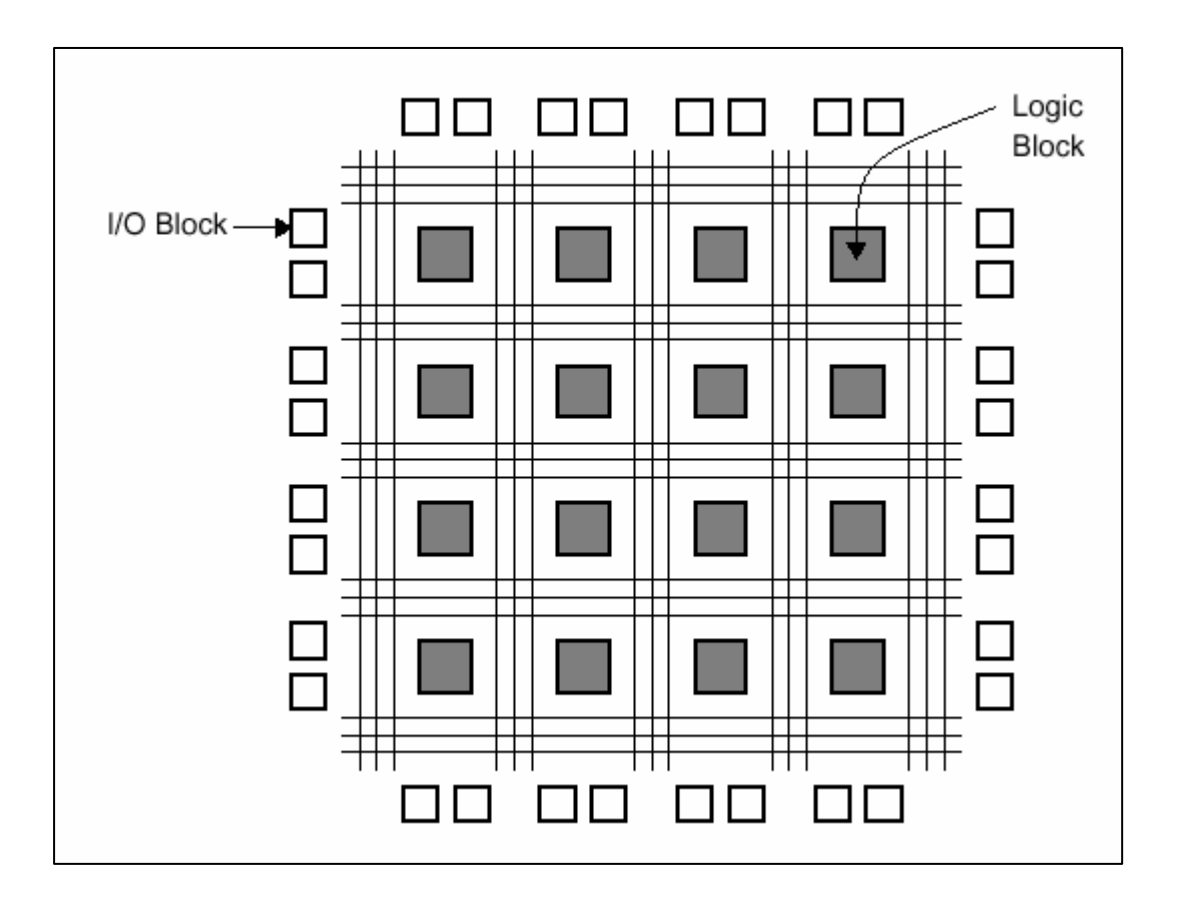

الشكل (2) : تركيب شريحة (FPGA)

#### 4- التركيب االداخلي لشرائح (FPGA) راجع الشكل (2)

- أ) تتكون شر ائح(FPGA) داخليا من بلوكات من الدو ائر الإلكتر و نيةو كل بلوك يتكون من دوائر صغير ة موز عة على هيئة مجموعة من الخلايا(LOGIC CELLS) وتتكون كل خلية عادة من دائرة فليب فلوب(Flip-Flop) وبعض الدوائر الاخرى التي تختلف حسب كل من الشركة المصنعة(Vendor) والــ(Family) التي تنتمي لها شريحة الــ  $(FPGA)$ 
	- ملحو ظة كل شركة مصنعة لشر ائحFPGA تستخدم اسم خاص لوصف الخلايا وكيفية بنائها ومن أمثلة هذه الأسماء(Logic Block) و(Logic Element)
- ب) كما يتواجد داخل الخلايا(Logic Cells) دائر ذ(Luok up Tables) الكلايا (LUT) وهي تشبه الـ(ROMs) بعض أنواع شرائحFPGA يتواجد بها دوائر ذاكرة أخرى مثل SRAMو(Dual Port Memory) و(CAM)وهي دوائر يتم استخدامها بشكل خاص إما في لغة(HDL) او باستخدام دوائر خاصة في عملية رسم الدوائر schematic entry بالبر امج الخاصة
- جـ) وسائل الربط والتوصيل(Routing Resources) بين دوائر شريحة(FPGA) وسائل الربط والتوصيل في شريحة(FPGA) هي قنوات توصيل (Routing Channels) وأسلاك ومفاتيح نربط بين الدوائر الداخلية مثل دوائر | Memory, LUT & Logic Cells
	- د) pinsأطر اف التو صبل الخار جية وبهذه الوِّسائل بمكن الربط بين الدوائر ِ الداخلية في الشريحة أطر اف التوصيل الخار جية (PINs) لشرائح) (FPGA تختلف في كيفية توزيعها وترتيبها فبعض الشرائح يتم توزيع ترتيبها بطريقة (TTL)أَوَّ(CMOS) أَو (PCI) أَو (AGP) او اي طريقة اخرى. لذلك فان شرائح (FPGA))يمكن ان تستخدم للر بط بين تكنو لو جيات مختلفة من تكنو لو جيات الدو ائر
	- هـ) pins أطراف التوصيل الخارجية (Clock) و (PLL)) بعض شرائح (FPGA) نخصص أطراف نوصيل ذات سرعة عالية للـ (Clock) و (Reset) وبعض شرائح (FPGA) بمكن ان يكون لها بلوكات للتحكم في ال (Clock) و (PLL) مثل (ClockMultiplier) و (Divider)

## 5- أمثلة عن شرائح (FPGA)(من شركات مختلفة)

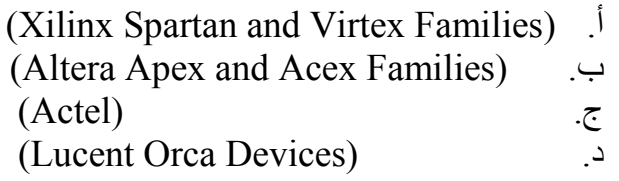

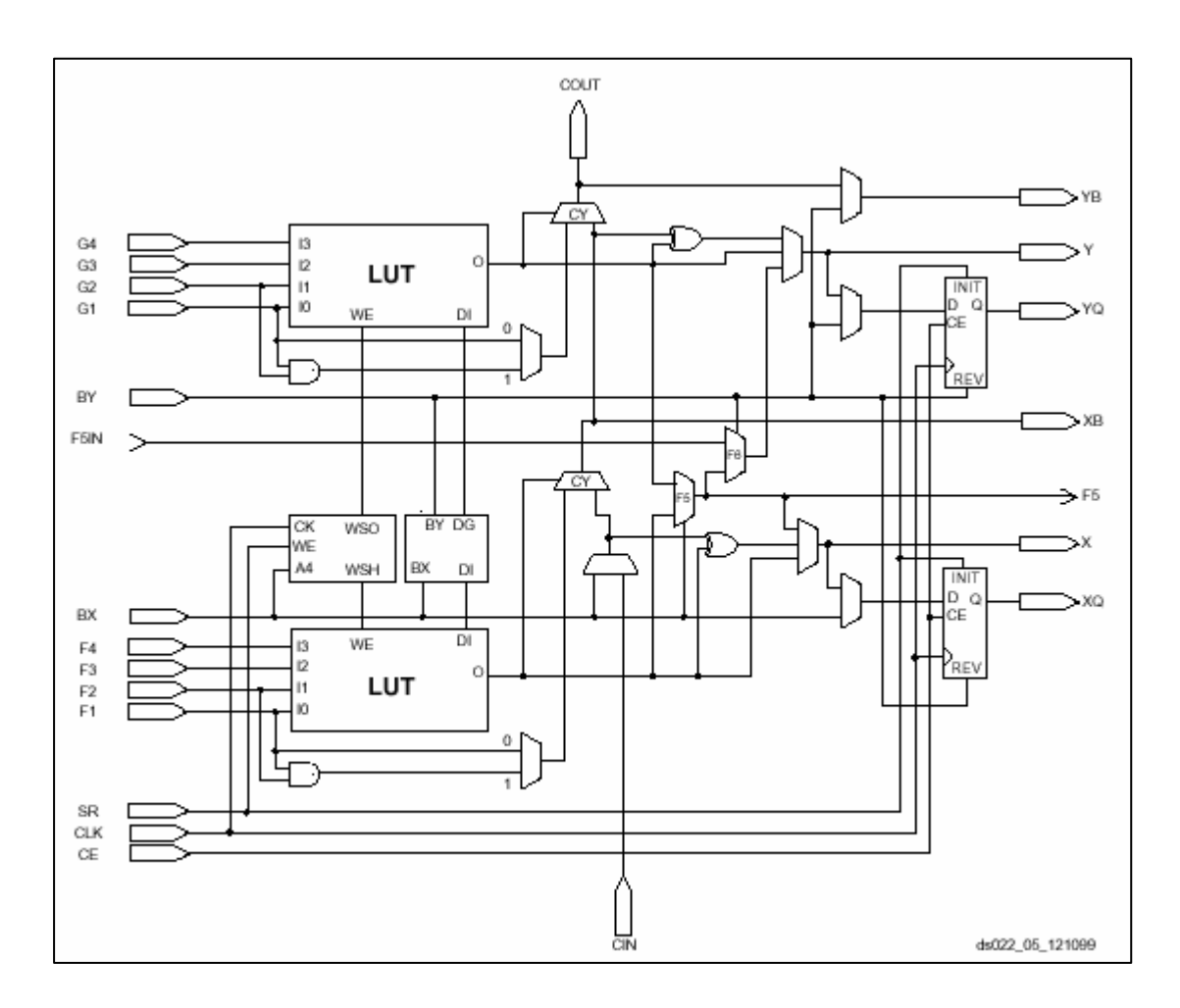

الشكل(3)Xilinx's Virtex Slice

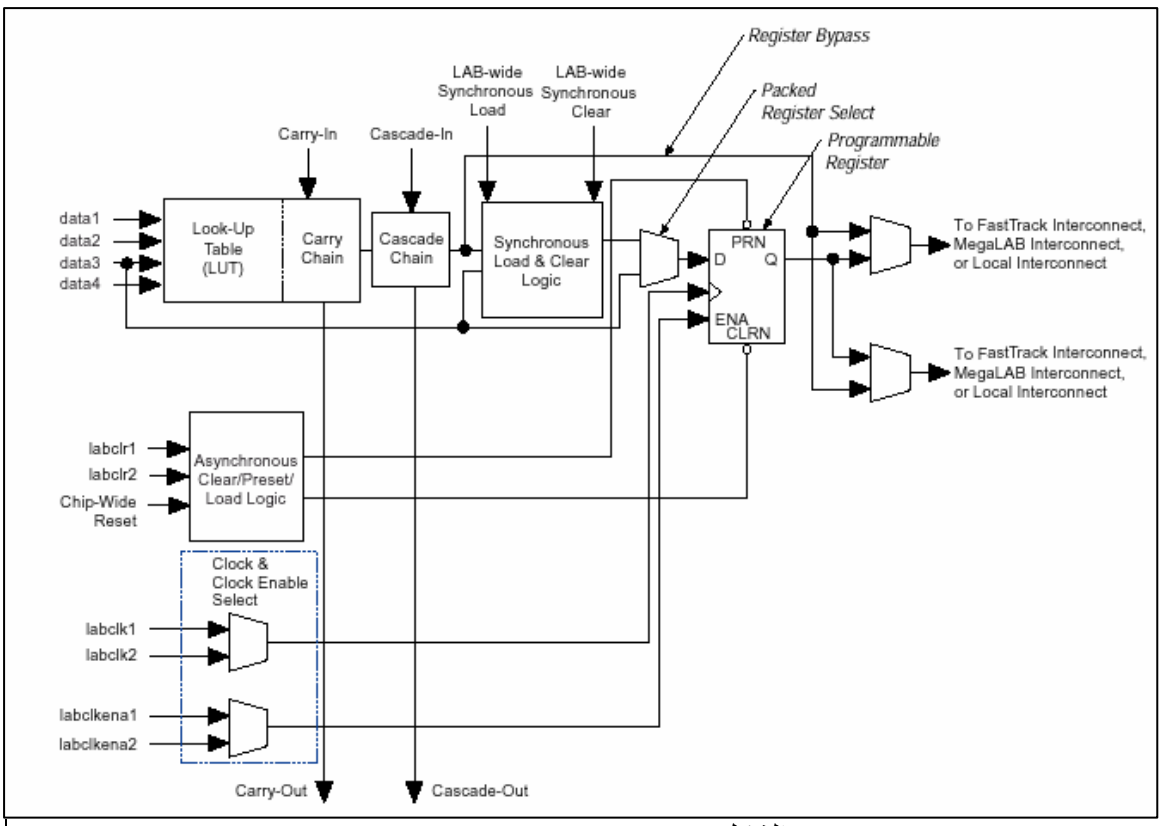

Altera's Apex Logic Element (4) الشكل

# 6- اللوحات الالكترونية المخصصة لشرائح (FPGA)

هناك العديد من اللوحات الالكترونية المخصصة لشرائح (FPGA) ومنها أ لوحات عرض (Demo) للشرائح ب ولوحات اخرى لتطبيقات معينة ( Applications) هذه اللوحات تتراوح من :-<br>أ. لوحات مخصصة لشرائح (FPGA) الصغيرة يمكن ان تكون مزودة بـ (External Headers) ومجموعة توصيلات ب وُحتى لوحات كبيرة ومُعقَّدة مزودة بشرائح ربط أخرى (Interface Chips) وكذلك بشرائح (FPGA) وفيما يلي بعض مصادر اللوحات الالكترونية المخصصة لشرائح(FPGA)

- Xess boards (some of them are suitable for beginners) .
	- ب. Altera SOPC boards
	- http://www.burched.com.au/B5Spartan2.html .

أ ـ تحديد الغر ض من الشر بحة تحديد المشكلة المراد حلها والغرض من الشريحة ومانحتاج لتنفيذه والتي تعد خطوة مهمة قبل البدأ بالتصميم ب - وضع التصميم هَّذه الخطوة هي مانفعله عادة بواسطة الورقة والقلم ولكن بنم تنفيذها هنا بطريقة منظمة تعتمد على الكمبيوتر وهي اكثر الخطوات اهمية منذ بدء التصميع وهناك طريقتان لوضع التصميم هما:-1) طريقة التصميم الأولى (رسم الهيكل البنائي للدائرة الكهرية) schematic) Entry) ويعتبر ذلك مماثلا لرسم الهيكل البنائي لاي دائرة الكترونية وهي خطوة يتم فيها رسم المكونات الالكترونية على لوحة من الورق أومباشرة على صفحة (Sheet) ببرنامج الحاسوب ويتم توصيلها سويا ٍ وهذه الطريقة غير مجدية للتصميمات كبير ة الحجم التي تحتوي على العديد من المكونات و الدو ائر

2) طريقة التصميم الثانية (كتابة برنامج باستخدام احدى لغات HDL) هو الأسلوب الذي يصف تركيب الدوائر الالكترونية باستخدام برنامج كمبيوترواحدي لغات (HDL) مثل VHDL & Verilog هي لغات كمبيوتر مثل لغة الـ (C) والـ (C++)) والـ (Pascal) والـ (Basic) ولمزيد من المعلومات عن هذه اللغة يمكنك مراجعة الجزء الخاص بشرح هذه اللغة | باخر الملخص

جـ - المحاكاة (Simulation) بالرغم من أن شرائح (FPGA) يمكن برمجتها ومسحها بسهولة في حالة حدوث خطأ ولكن في حالة التصميمات الكبيرة فانه من الافضل ان يتم اكتشاف الاعطال واصلاحها قبل ان تتم عملية البرمجة وبهذه الطريقة يمكن توفير الوقت اللازم لبرمجة (FPGA) لذلك نلجأ لعملية المحاكاة لاكتشاف الأعطال ومن ثم شر ائح اصلاحها

- د تحليل التصميم (Synthesis) هي عملية استنباط مكونات الدائرة التي تم تصميمها بواسطة لغة (HDL) لتحويل الوصف الى دوائر الكترونية وهذه الخطوة لاتستخدم في حالة استخدام اسلوب رسم الهيكل البنائي للدائر schematic Entry
- هـ- وضع المكونات في أماكنها والربط بينها(Place and route) هذه الخطوة تستخدم لمقابلة الدوائر المصممة بالدوائر والموارد المتاحة بالFPGA ووضع الدوائر بالاماكن المناسبة بالشريحة وبعد وضع المكونات في أماكانها يتم ربطهم سويا طبقا لتصميم الدائرة باستخدام قنوات التوصيل والأسلاك الداخلية ٍ هذه الخطوة تربط كذلك بين أطراف التوصيل الخارجية للشريحة (pins) مع باقي أجزاء الدائرة الداخلية التي سيتم توصيل الشر يحة بها

و- توليد الـ(Bit Stream) عمليةُ توليد الـ (Bit Stream) أو ملف البرمجة (Programming File) الذي يحتوى على كل المعلومات عن تصميم الدائرة وكيف يتم مقابلة التصميم بالمواردالموجودة بال(FPGA) وكيف ينبغي ان تتصل المفاتيح الداخلية للــ(FPGA). وهو الملف الذي يستعمل لبر مجة الشريحة. وبرْمَجَة ملَّف الـ (Bit Stream) يعتمد على الشريحة والشركة المصنعة لها وكل شريحة لها طريقة برمجة محددة ويتم تزويدها ببرنامج خاص لبرمجتها

ملحوظة الخطوات الثلاث الخيرة تنفذ عادة بواسطة برامج مخصصة لشرائح ( FPGA) من قبل الشركة المصنعة للشريحة

## طَقَنِيَّةُ ( HDL) (Hardware Description Languages) اللغات الوصفية للالكتر و نبات

كما تم الشرح مسبقا فان (HDL) هي طريقة من طرق وضع تصميم شرائح (FPGA) وفي الحقيقة فانها يمكن ان تكون طريقة لتصميم الهاردوير (Hardware Design) وهي ببساطة طريقة لوصف تصميم الهاردوير بطريقة لغة شبيهة باللغة التى يتحدث بها البشر (Human -Like) و التي تشبه لحد كبير لغات بر مجة الحاسوب وهناك العديد من لغات (HDL) بعضها بسيط وبعضها معقد ومعظم هذه اللغات يمكن ان تصف عمليات ديجيتال أساسية مثل (AND,OR,NOT) واللغات الأخرى الأكثر تعقيدا والأكثر تقدما للمستخدم ان يصف التصميم بطريقة يمكن ان يتم قراءتها بواسطة البشر علي سبيل المثال فانها تسمح للمستخدم ان يستخدم أوامر (Loops,Case,If) والتي تجعله يركزُ على التصميم نفسه (كبرنامج) وليس على الهاردوير و معظم لغات (HDL) تعرف أطراف الدخل والخرج للشُريحة ووظائفها الدَّاخلية ومن أمثلتها(Verilog) و (VHDL) و  $(AHDL)$ 

ويمكنك مراجعة الأمثلة الخاصة بلغة (VHDL) في القسم الخاص بذلك

## 9 ــ الأدوات(البرامج المحوسبة) (Tools)

Simulation: Modelsim, Active-HDL, NC-SIM **Synthesis:** Leonardo, Synplify, Synopsys Place and Route: Altera Quartus, Xilinx Foundation.

معظم الشركات المنتجة لشرائح (FPGA) ننتج برامج بسبطة للمحاكاة والتركيب والربط وهي تفيد في التصميمات الصُّغيرة والمتوسطةُ الحجمُ هذه الأدوات مناسبة لمهواة تصميم الدوائر الالكترونية وللطلبة وحتى للشركات التي تحتاج الى تنفيذ دوائر بسيطة وعادة ما تكون هذه البرامج مجانية من مواقع الشركات على الانتر نت

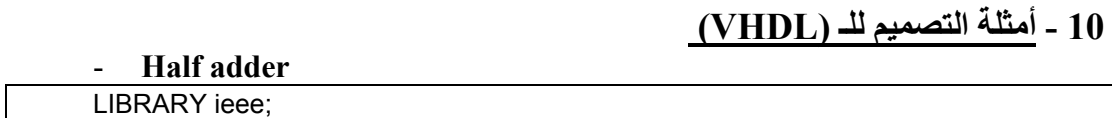

USE ieee.std\_logic\_1164.ALL;

ENTITY Adder\_ent IS

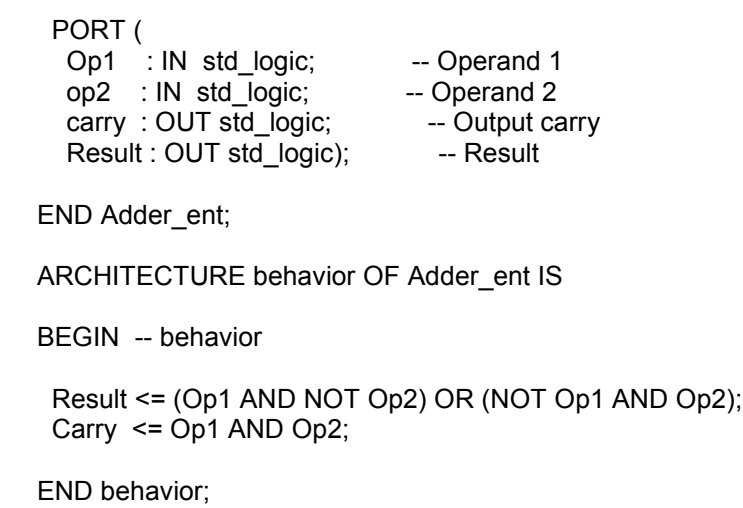

#### - 8 bit Adder

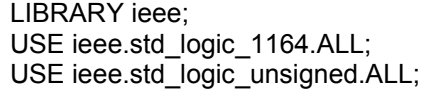

ENTITY Adder\_ent IS

 PORT ( clk : IN std\_logic; -- System clock rst\_n : IN std\_logic; -- System reset Op1 : IN std\_logic\_vector(7 DOWNTO 0); -- Operand 1 op2 : IN std\_logic\_vector(7 DOWNTO 0); -- Operand 2 Result : OUT std\_logic\_vector(7 DOWNTO 0)); -- Result

END Adder\_ent;

ARCHITECTURE behavior OF Adder ent IS

BEGIN -- behavior

PROCESS (clk, rst\_n) BEGIN -- PROCESS<br>IF rst\_n = '0' THEN -- asynchronous reset (active low) Result <= (OTHERS => '0'); ELSIF clk'event AND clk = '1' THEN -- rising clock edge Result  $\le$  Op1 + op2; END IF; END PROCESS;

END behavior;

#### **Counter**

LIBRARY ieee; USE ieee.std\_logic\_1164.ALL; USE ieee.std\_logic\_unsigned.ALL; ENTITY Adder\_ent IS PORT ( clk : IN std logic; -- System clock rst\_n : IN std\_logic; -- System reset Count : OUT std\_logic\_vector(7 DOWNTO 0)); -- Count END Adder\_ent; ARCHITECTURE behavior OF Adder\_ent IS SIGNAL counter : std\_logic\_vector(7 DOWNTO 0); -- internal counter BEGIN -- behavior PROCESS (clk, rst\_n) BEGIN -- PROCESS IF rst  $n = '0'$  THEN  $-$  asynchronous reset (active low) Counter <= (OTHERS => '0'); ELSIF clk'event AND clk = '1' THEN -- rising clock edge Counter <= counter + 1; END IF; END PROCESS; count <= counter; END behavior;

```
- 7-Segment decoder
```
LIBRARY ieee; USE ieee.std\_logic\_1164.ALL; ENTITY Decoder IS PORT ( InBin : IN std logic vector (3 DOWNTO 0); Display : OUT std\_logic\_vector (6 DOWNTO 0)); END Decoder; ARCHITECTURE rtl OF decoder IS SIGNAL t : std\_logic\_vector (6 DOWNTO 0); BEGIN seg\_process : PROCESS (InBin) BEGIN CASE InBin IS WHEN "0000" => t <= "1111110"; WHEN "0001" => t <= "0110000"; WHEN "0010" => t <= "1101101": WHEN "0011" => t <= "1111001"; WHEN "0100" => t <= "0110011"; WHEN "0101" => t <= "1011011": WHEN "0110" => t <= "0011111"; WHEN "0111" => t <= "1110000"; WHEN "1000" => t <= "1111111": WHEN "1001" => t <= "1110011": WHEN "1010" => t <= "1110111": WHEN "1011" => t <= "0011111": WHEN "1100" => t <= "1001110"; WHEN "1101" => t <= "0111101";

WHEN "1110" => t <= "1001111": WHEN OTHERS => t <= "1000111"; END CASE;  $\leq$  NOT t: Display END PROCESS seg\_process; END rtl;

#### 11- لماذا نستخدم الشرائح الالكترونية القابلة للبرمجة؟

- أ ليس هناك حاجةً لعملية تصنيع معقدة لتنفيذ الدوائر الالكترونية باتخدام شرائح (FPGA) اذا كانت الدائة الالكترونية موجودة أصلا ضمن مكونات شريحة (FPGA) ملف (Bit Stream) بِنم الاحتياج اليه عند برمجة شريحة (FPGA) وتغير الوظيفة الخاصة بها
- ب وانه من الاسهل تصميم واكتشاف العيوب وتعديلها في شرائح (FPGA) بالنسبة لشرائح (ASIC)
- 12 ـ بناء وحدة معالجة مركزية لغرض خاص نظرا لان شرائح (FPGA) يسهل برمجتها وتصميمها فان الشركات يمكنها بناء وتنفيذ و حدات معالجة مر كز ية خاصنة و لهذا السبب فان هناك العديد من و حدات المعالجة المر كز ية المجانية على صفحات الانترنت مثل www.opencores.org
- 13 الدوائر الالكترونية القابلة لتغيير وظائفها أثناء تشغيلها أحد مزايا الشرائح الالكترونية القابلة للبرمجة انها يمكن اعادة تغيير وظيفتها أثناء عملها، وهذا يعني أن وظَّيفة الشريحة الالكترونية (FPGA) يمكن ان يتم تغيير ها خلال تشغيلها ، ميزة هذه الخاصية هي أنه يمكن لشخص ما وضع العديد من التصميمات داخل شريحة (FPGA) وهذه التصميمات لاتعمل في شريحة (FPGA) في نفس الوقت ولكن يتم تشغيل بعضها فقط عندما يتم الحاجة اليهم وفي هذه الحالة يمكننا وضع العديد من التصميمات في شر بحة (FPGA) و احدة أكثر بكثير من الحجم الحقيقي لها على سبيلُ المثال هناك بعض التصميمات تحتاج ان يتم تنفيذها فقط عند بداية تشغيل النظام الالكتروني ثم لايتم استخدامها بعد ذلك اما باقي التصميمات فيمكنها أن تعمل فقط عندما يحتاج المسَّتخدم منها أن تعمل لذلك اذا قمنا بوصع كل هذه التصميمات معا على شريحة (FPGA) فاننا سنحتاج شريحة (FPGA) كبيرة جدا ولكن بفضل خاصية امكانية تغيير وظيفة الشريحة اثناء تشغيلها فاننا يمكننا وضع العديد من التصميمات على شريحة (FPGA) واحدة ثم نقوم بتشغيل التصميم الذي نَّر غب أن تعمل الشريحة طبقا له موضع التنفيذ ثم نقوم بفصل هذا التصميم وتشغيل تصميم أخرطبقا لاحتياجاتنا وبذلك نقلل الحجم الذي تحتاجه شريحة (FPGA)
	- 14 ـ تصميمات الشرائح الالكترونية المعروضة بشكل مجانى

كما هو متبع في مجال تصميمات برامج الكمبيوتر المعروضة بشكل مجاني فان تصميمات الهاردوير لشرائح (FPGA) يتم عرَّضها بشكل مجاني لاستخدامها في برمجة شرائح (FPGA) ولغات (HDL) ، المصممون والهواة يمكنهم كتابة كود (HDL) ثم نبرمج هذا الكود على شرائح (FPGA) ثم يتم تبادل هذا الكود بين المصممين عير العالم ويمكن للمصممين مر اجعة وتعديل هذا الكود

# باختصار فان كود (HDL) وشرائح (FPGA) بِشبهون كود تصميمات برامج الكمبيوتر المعروضَة مجانًا مثَّل ماهوْ موجوَّد للنظَّام (Linux) وَفي يُوم ما سيكون لديناً تصميمَاتُ معر و ضنة مجانا لو حدات المعالجة المر كز ية و حاو اسبب

#### 15- المراجع

- Digital design by Morris Mano.
- Field Programmable Gates Array by Oldfield and Dorf.
- http://klabs.org/richcontent/Tutorial/fpga/Toronto tutorial.pdf Architecture of FPGAs and CPLDs: A Tutorial (The best document)
- http://klabs.org/richcontent/Tutorial/PLD Definitions.htm  $\mathbb{Z}^{\mathbb{Z}^2}$
- http://hobbes.inesc.pt/~hcn/cid/xprojecto2.pdf  $\Delta \phi$
- www.optimagic.com  $\sim$
- $\omega_{\rm{eff}}$ www.xilinx.com
- www.altera.com  $\Delta \phi$
- www.xess.com
- http://www.eecg.toronto.edu/~lewis/ece451/vhdl examples.html
- http://www.mcmanis.com/chuck/robotics/fpga/

بر جاء ار سال أي تعليقات على هذا المقال او أي اضافات الى jamilkhatib75@yahoo.com Tarek ah@yahoo.com